#### UNIDAD IV

## RESOLUCION DE ECUACIONES LINEALES.

#### INTRODUCCION.

En las distintas ramas de la ingeniería se plantean problemas en que se hace ne cesario resolver sistemas de ecuaciones Lineales Simultáneas con un número bastante grande de ecuaciones como para resolverlo manualmente ó con calcula doras de escritorio por lo que hemos de conocer algunos métodos directos e ite rativos fáciles de programar para resolverlos con ayuda de la computadora.

#### OBJETIVOS.

Cuando hayas terminado de estudiar esta unidad debes ser capaz de :

Entender y aplicar fluidamente los métodos siguientes para resolver un sis  $1.$ tema de ecuaciones líneales simultáneas por computadora.

## Métodos Directos

- Eliminación de Gauss-Jordan a.
- Inversión de Matrices b.

#### Métodos Iterativos

- a. Gauss-Seidel
- 2. Diferenciar las ventajas y desventajas de cada uno de los Métodos.

#### PROCEDIMIENTO DE ESTUDIO.

- 1. Estudiar el anexo de esta unidad.
- 2. Consultar el libro recomendado, página 206-220.
- 3. Resolver un sistema de ecuaciones por dos de los Métodos anteriores y pre sentarios como autoevaluación.

Podrás solicitar examen cuando hayas resuelto el ejercicio.

Consulta el Plan General para entregar los programas correspondientes a la unidad.

ANEXO 4.

Ejemplos de solución de un sistema de ecuaciones lineales empleando los métodos iterativos de Gauss y Gauss-Seidel.

## Método Iterativo de Gauss.

En este procedimiento los pasos son:

- 1. Rearreglar las ecuaciones del sistema.
- 2. Suponer valores de las incógnitas.
- з. Determinar los valores calculados.
- 4. Comparar los valores calculados con los valores supuestos.
- Si el valor absoluto de las diferencias de los valores calculados y los va-5. lores supuestos para todas las incógnitas es menor ó igual que la tolerancia prefijada, entonces se ha encontrado la solución (los valores calculados). En caso contrario se deben suponer un nuevo conjunto de valores y son los valores que se calcularon en la iteración anterior. El proceso se repite hasta que se cumpla la condición mencionada.

Ejemplo 1

Dado el siguiente sistema de ecuaciones :

 $25.21X_1 + 2.0X_2 + 3.1X_3 + 4.1X_4 = 5.0$  $6.3 X_1 + 15.2X_2 - 4.6X_3 + 7.1X_4 = 10.0$  $\cdots$  I  $-5.7 \times_1 + 6.9X_2 + 17.7X_3 + 3.6X_4 = 2.0$  $2.7 X_1 + 7.4X_2 + 3.5X_3 + 30.2X_4 = 11.2$ 

Encontrar la solución usando el método iterativo de Gauss. Tome una tole rancia  $\bar{g} = 0.00$ 

Solución.

1. Rearreglo de las ecuaciones del sistema.

$$
X_1 = \frac{5.0}{25.21} - \frac{2.0}{25.21}X_2 - \frac{3.1}{25.21}X_3 - \frac{4.1}{25.21}X_4
$$

$$
\times_2 = \frac{10.0}{15.2} - \frac{6.3}{15.2} \times_1 + \frac{4.6}{15.2} \times_3 - \frac{7.1}{15.2} \times_4
$$

 $\cdots$  II

ń.

$$
x_3 = \frac{2.0}{17.7} + \frac{5.7}{17.7}x_1 - \frac{6.9}{17.7}x_2 - \frac{3.6}{17.7}x_4
$$
  

$$
x_4 = \frac{11.2}{30.2} - \frac{2.7}{30.2}x_1 - \frac{7.4}{30.2}x_2 - \frac{3.5}{30.2}x_3
$$

Se asignan valores supuestos a las incógnitas. Se toman como valores su-2. puestos los términos independientes de cada equación.

$$
X_1S = X_1^{\circ} = \frac{5.0}{25.21} = 0.1983
$$
  

$$
X_2S = X_2^{\circ} = \frac{10.0}{15.2} = 0.6579
$$
  

$$
X_3S = X_3^{\circ} = \frac{2.0}{17.7} = 0.1130
$$
  

$$
X_4S = X_4^{\circ} = \frac{11.2}{30.2} = 0.3709
$$

3. Determinación de los valores calculados. Sustituyendo el conjunto de valo res supuestos en el grupo de ecuaciones II, se determinan los valores calculados.

$$
X_1C = X_1' = \frac{5.0}{25.21} - \frac{2.0}{25.21} (0.6579) - \frac{3.1}{25.21} (0.1130) - \frac{4.1}{25.21} (0.3709) = 0.0718
$$
  
\n
$$
X_2C = X_2' = \frac{10.0}{15.2} - \frac{6.3}{15.2} (0.1983) + \frac{4.6}{15.2} (0.1130) - \frac{7.1}{15.2} (0.3709) = 0.4367
$$
  
\n
$$
X_3C = X_3' = \frac{2.0}{17.7} + \frac{5.7}{17.7} (0.1983) - \frac{6.9}{17.7} (0.6579) - \frac{3.6}{17.7} (0.3709) = -0.1550
$$
  
\n
$$
X_4C = X_4' = \frac{11.2}{30.2} - \frac{2.7}{30.2} (0.1983) - \frac{7.4}{30.2} (0.6579) - \frac{3.5}{30.2} (0.1130) = 0.1788
$$

4. Compración entre los valores calculados y los valores supuestos.

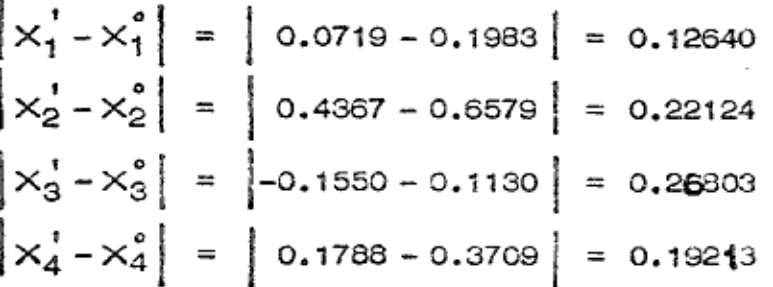

y como se puede observar no se cumple que :

'n.

Ø.

A

4

$$
\left| \times_i^{\dagger} - \times_i^{\circ} \right| \leq \xi \qquad i = 1, 4
$$

En seguida se inicia el proceso iterativo, asígnando los vaiores calculados a los valores supuestos y calculando otros valores.

$$
x_1S = x_1' = 0.0719
$$
  
\n
$$
x_2S = x_2' = 0.4367
$$
  
\n
$$
x_3S = x_3' = -0.1550
$$
  
\n
$$
x_4S = x_4' = 0.1788
$$

Sustituyendo el conjunto de valores supuestos en el grupo II de ecuacionas se determinan los valores calculados de esta nueva iteración.

$$
\times_{4}C = \times_{1}^{2} = \frac{5.0}{25.21} - \frac{2.0}{25.21}(0.4367) - \frac{3.1}{25.21}(-0.1550) - \frac{4.1}{25.21}(0.1789) = 0.1537
$$
\n
$$
\times_{2}C = \times_{2}^{2} = \frac{10.0}{15.2} - \frac{6.3}{15.2}(0.0719) + \frac{4.6}{15.2}(-0.1550) - \frac{7.1}{15.2}(0.1788) = 0.4879
$$
\n
$$
\times_{3}C = \times_{3}^{2} = \frac{2.0}{17.7} + \frac{5.7}{17.7}(0.0719) - \frac{6.9}{17.7}(0.4367) - \frac{3.6}{17.7}(0.1788) = -0.0704
$$
\n
$$
\times_{4}C = \times_{4}^{2} = \frac{11.2}{30.2} - \frac{2.7}{30.2}(0.0719) - \frac{7.4}{30.2}(0.4367) - \frac{3.5}{30.2}(-0.1550) = 0.2754
$$

Comparación entre los valores calculados y los valores supuestos.

$$
\begin{vmatrix} x_1^2 - x_1' &= 0.1537 - 0.0719 &= 0.0818 \\ x_2^2 - x_2' &= 0.4979 - 0.4367 &= 0.0612 \\ x_3^2 - x_3' &= -0.0704 - (-0.1550) &= 0.0846 \\ x_4^2 - x_4' &= 0.2754 - 0.1788 &= 0.0966 \end{vmatrix}
$$

Nuevamente no se cumple la condición y el proceso continua. En seguida se muestra una tabla con los valores obtenidos hasta aquella iteración que satisfizo la condición  $\left| \times_i^n - \times \frac{n-1}{i} \right| \leqslant \xi$ 

 $\Delta \times_{4}$ 0.0005  $0.0966$  $0.1921$ 0.0179 0.0086 0.0024 0.0008 0.0321 0.2545 0.1788 0.2433 0.2612 0,2526 0.2553 0.2754 0.2521  $0,3709$  $\vec{x}$ 0,0846 0,0173 0.0087 0,0026 0.0171  $\Delta x_3$ 0.2680 0,0013  $0.0007$  $-0.1550$  $-0.0702$  $-0.0763$  $-0.0769$  $-0.0704$  $-0.0875$  $-0.0789$  $-0.0776$ 0.1130  $\mathbf{x}^{\circ}$ 0.2212 0.0612 0,0079  $\Delta x_2$ 0.0534 0.0042 0.0008 0.0021 0,0227 0.4590 0,4632 0.4611 0.4978 0.4442 0.4669 0.4619 0,4367  $0.6579$  $x^2$ 0.1264  $0.0818$ 0.0318 0.0116 0.0069 0.0031 0.0012 0,0006  $\Delta x_1$ 0.1983 0,0719 0.1343 0.1274 0,1305 0.1293 0.1299  $0.1537$ 0.1227  $\overline{x}$ Iteración  $\circ$  $\alpha$ ω 4 ĩΩ. Φ ٣  $\infty$ 

Como se puede observan

$$
\begin{vmatrix} x_1^8 - x_1^7 \\ x_2^8 - x_2^8 \end{vmatrix} = 0.0006
$$
  
= 0.0008  
= 0.0007  
= 0.0007  
= 0.0007

o sea que en todos los casos se cumple que  $\left| \times_1^0 - \times_1^7 \right| \leq 0.001$  y por lo tanto la solución es :

 $x_3 = -0.0769$ 0.1299 0.4619  $x + y$ ≝<br>א°

 $X_4 = 0.2553$ 

4

 $\xi^{\dagger}$ 

ŵ

METODO ITERATIVO DE GAUSS-SEIDEL.

En éste procedimiento los pasos son:

- 1. Reanneglan las equaciones del sistema.
- 2. Suponer los valores de las incógnitas.
- 3. Determinar el valor calculado de la primera incógnita, sustityendo los valores supuestos requeridos en el lado derecho de la ecuación primera del grupo II de ecuaciones.

Determinar el valor calculado de la segunda incógnita, sustituyendo el valor calculado de la primera incógnita y los valores supuestos requeridos ~ en la segunda ecuación del grupo II de ecuaciones.

Así, sustituyendo los valores calculados y los valores supuestos, se deter minan el resto de los valores calculados del resto de las incógnitas.

- 4. Comparar los valores calculados con los valores supuestos.
- 5. Si el valor absoluto de la diferencia de los valores calculados y los valo-res supuestos para todas las incógnitas es menor ó igual que la tolerancia prefijada entonces se ha encontrado la solución (conjunto de valores calculados).

En caso contrario se deben suponer nuevos valores para las incógnitas  $y$ son los valores calculados de la iteración anterior. El proceso se repite hasta que se cumpla la condición mencionada.

Ejemplo 2.

Resolver el sistema de ecuaciones del ejemplo 1 usando el método itenativo de Gauss-Seidel. &=0.0005

El sistema de ecuaciones es:

 $25.21X_1 + 2.0X_2 + 3.1X_3 + 4.1X_4 = 5.0$ 6.3  $X_1$  + 15.2 $X_2$  - 4.6 $X_3$  + 7.1 $X_4$  = 10.0  $-5.7 X_1 + 6.9X_2 + 17.7X_3 + 3.6X_4 = 2.0$  $\cdots$  I 2.7  $X_1$  + 7.4 $X_2$  + 3.5 $X_3$  + 30.2 $X_4$  = 11.2

## Solución

1. Rearregio de las ecuaciones del sistema.

$$
x_{1} = \frac{5.0}{25.21} - \frac{2.0}{25.21} \times_{2} - \frac{3.1}{25.21} \times_{3} - \frac{4.1}{25.21} \times_{4}
$$
  
\n
$$
x_{2} = \frac{10.0}{15.2} - \frac{6.3}{15.2} \times_{1} + \frac{4.6}{15.2} \times_{3} - \frac{7.1}{15.2} \times_{4}
$$
  
\n
$$
x_{3} = \frac{2.0}{17.7} + \frac{5.7}{17.7} \times_{1} - \frac{6.9}{17.7} \times_{2} - \frac{3.6}{17.7} \times_{4}
$$
  
\n
$$
x_{4} = \frac{11.2}{30.2} - \frac{2.7}{30.2} \times_{1} - \frac{7.4}{30.2} \times_{2} - \frac{3.5}{30.2} \times_{3}
$$

Ö.

谯

Se asignan valores supuestos a las incógnitas. Se toman como valores su-2. puestos los términos independientes de cada ecuación.

$$
X_1S = X_1^{\circ} = \frac{5.0}{25.21} = 0.1983
$$
  

$$
X_2S = X_2^{\circ} = \frac{10.0}{15.2} = 0.6579
$$
  

$$
X_3S = X_3^{\circ} = \frac{2.0}{17.7} = 0.1130
$$
  

$$
X_4S = X_4^{\circ} = \frac{11.2}{30.2} = 0.3709
$$

Determinación de los valores calculados. Para $\times_{\textbf{1}}$ C se sustituyer los valo з. res supuestos en la primera ecuación del grupo II de ecuaciones.

$$
X_1C = X_1^1 = \frac{5.0}{25.21} - \frac{2.0}{25.21} (0.6579) - \frac{3.1}{25.21} (0.1130) - \frac{4.1}{25.21} (0.3709) = 0.0719
$$

En el cálculo de los valores calculados de las siguientes incógnitas se usan los valores calculados de las incógnitas anteriores. Así en X2C se usa el valor de  $X_1C$  en lugar de  $X_1S$ .

$$
X_{2}C = X_{2}^{1} = \frac{10.0}{15.2} - \frac{6.3}{15.2}(0.0719) + \frac{4.6}{15.2}(0.1130) - \frac{7.1}{15.2}(0.3709) = 0.4890
$$
  

$$
X_{3}C = X_{3}^{1} = \frac{2.0}{17.7} + \frac{5.7}{17.7}(0.0719) - \frac{6.9}{17.7}(0.4890) - \frac{3.6}{17.7}(0.3709) = -0.1299
$$
  

$$
X_{4}C = X_{4}^{1} = \frac{11.2}{30.2} - \frac{2.7}{30.2}(0.0719) - \frac{7.4}{30.2}(0.4890) - \frac{3.5}{30.2}(-0.1299) = 0.2597
$$

4. Comparación entre los valores calculados y los valores supuestos.

$$
\begin{vmatrix} x_1' - x_1' \\ x_2' - x_2' \\ x_3' - x_3' \end{vmatrix} = \begin{vmatrix} 0.0719 - 0.1983 \\ 0.489 - 0.6579 \end{vmatrix} = 0.1264
$$
  
\n
$$
\begin{vmatrix} x_2' - x_2' \\ x_3' - x_3' \\ x_4' - x_4' \end{vmatrix} = \begin{vmatrix} -0.1299 - 0.1130 \\ -0.2597 - 0.3709 \end{vmatrix} = 0.1112
$$

Corno se puede observar, no se cumple la condición

$$
\left| \times_i^t - \times_i^{\circ} \right| \leq \xi \quad i = 1, 4
$$

El siguiente paso es considerar los valores calculados de la iteración ante rior como valores supuestos de esta nueva iteración.

Asílos valores supuestos son:

Đ.

$$
X_1S = X_1' = 0.0719
$$
  
\n $X_2S = X_2' = 0.4890$   
\n $X_3S = X_3' = -0.1299$   
\n $X_4S = X_4' = 0.2597$ 

El siguiente paso es determinar los valores calculados de esta nueva itena ción.  $\sim$ 

$$
x_1^2 = \frac{5.0}{25.21} - \frac{2.0}{25.21}(0.489) - \frac{3.1}{25.21}(-0.1299) - \frac{4.1}{25.21}(0.2597) = 0.1333
$$
  
\n
$$
x_2^2 = \frac{10.0}{15.2} - \frac{6.3}{15.2}(0.1333) + \frac{4.6}{15.2}(-0.1299) - \frac{7.1}{15.2}(0.2597) = 0.4421
$$
  
\n
$$
x_3^2 = -\frac{2.0}{17.7} + \frac{5.7}{17.7}(0.1333) - \frac{6.9}{17.7}(0.4421) - \frac{3.6}{17.7}(0.2597) = -0.0692
$$
  
\n
$$
x_4^2 = \frac{11.2}{30.2} - \frac{2.7}{30.2}(0.1333) - \frac{7.4}{30.2}(0.4421) - \frac{3.5}{30.2}(-0.0692) = 0.2587
$$

En seguida se comparan los valores calculados y los valores supuestos.

$$
\left| x_1^2 - x_1^1 \right| = \left| 0.1333 - 0.0715 \right| = 0.0614
$$
  

$$
\left| x_2^2 - x_2^1 \right| = \left| 0.4421 - 0.489 \right| = 0.0469
$$

$$
\left| \times_{3}^{2} - \times_{3}^{1} \right| = \left| -0.0692 - (-0.1299) \right| = 0.0607
$$
  

$$
\left| \times_{4}^{2} - \times_{4}^{1} \right| = \left| 0.2587 - 0.2597 \right| = 0.0010
$$

荐

脑

Nuevamente se ve que no se cumple la condición, y el proceso continua. En seguida se muestran los resultados para las demás iteraciones.

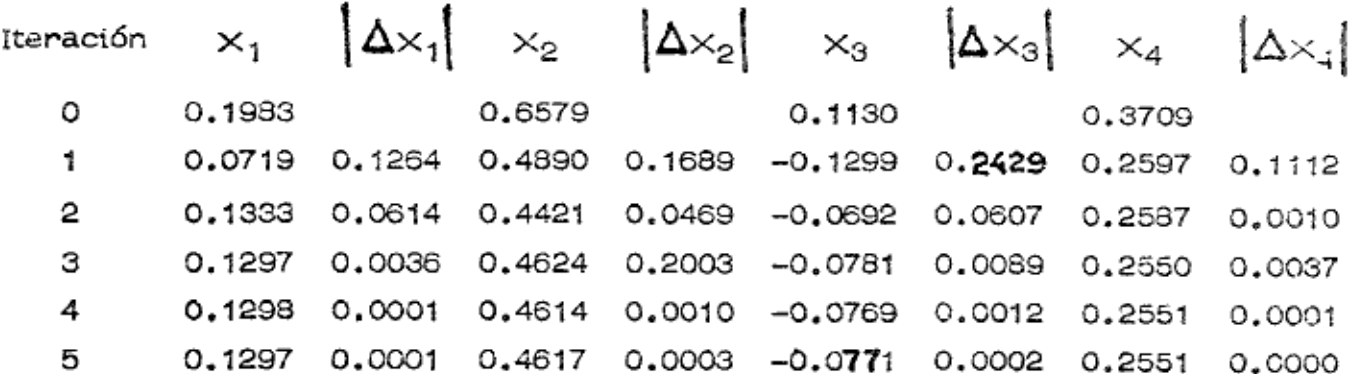

Como se puede observar

$$
\begin{vmatrix} x_1^5 - x_1^4 \ -x_2^5 - x_2^4 \end{vmatrix} = 0.0001
$$
  
\n
$$
\begin{vmatrix} x_2^5 - x_2^4 \ -x_3^4 \end{vmatrix} = 0.0003
$$
  
\n
$$
\begin{vmatrix} x_3^5 - x_3^4 \ -x_4^4 \end{vmatrix} = 0.0002
$$

En este caso se cumple la condición en menos iteraciones y el resutado  $es:$ 

$$
X_1 = 0.1297
$$
  
\n
$$
X_2 = 0.4617
$$
  
\n
$$
X_3 = -0.0771
$$
  
\n
$$
X_4 = 0.2551
$$

108

 $\mathcal{A}$ 

Comprobación de los resultados.

Se pueden comprobar los resultados, sustituyendo el conjunto de valores obtenidos para las incógnitas en el sistema I de ecuaciones.

> $X_1 = 0.1297$  $X_2 = 0.4617$  $X_3 = -0.0771$  $X_A = 0.2551$

### 1a. Ecuación.

 $25.21 \times 0.1297 + 2.0 \times 0.4617 + 3.1 (-0.0771) + 4.1 \times (0.2551)$  $= 3.2697 + 0.9234 - 0.2390 + 1.0459 = 5.000$ 

#### 2a. Ecuación.

 $6.3 \times 0.1297 + 15.2 \times 0.4617 - 4.6 (-0.0771) + 7.1 \times 0.2551$  $= 0.8171 + 7.0178 + 0.3546 + 1.8112 = 9.9953 = 10$ 

## 3a. Ecuación.

 $-5.7 \times 0.1297 + 6.9 \times 0.4617 + 17.7 \times (-0.0771) + 3.6 \times (0.2551)$  $= -0.7392 + 3.1857 - 1.3646 + 0.9183 = 2.000$ 

## 4a. Ecuación.

 $2.7 \times 0.1297 + 7.4 \times 0.4617 + 3.5 \times (-0.0771) + 30.2 \times 0.2551$  $= 0.3501 + 3.4165 - 0.2698 + 7.7040 = 11.20008 = 11.2$ 

## Ejemplo 3

Dado el siguiente sistema de ecuaciones :

$$
17.2x_1 + 1.2x_2 - 3.5x_3 - 4.9x_4 = -1.78
$$
  
\n
$$
- 2.7x_1 - 13.5x_2 - 4.2x_3 - 1.8x_4 = 6.99
$$
  
\n
$$
- 1.8x_1 + 9.5x_2 + 25.3x_3 - 2.9x_4 = 4.24
$$
  
\n
$$
1.1x_1 - 10.2x_2 + 2.8x_3 - 22.8x_4 = 1.23
$$

 $\mathcal C$ 

ģ.

 $\ell$ 

 $\hat{\Xi}$ 

 $\cdot$ 

 $\chi^2_{\rm{B}}$ 

Encontrar la solución usando el método iterativo de Gauss. Tome una tole- $= 0.001.$ rancia

1. 
$$
x_1 = -\frac{1.78}{17.2} - \frac{1.2}{17.2}x_2 + \frac{3.5}{17.2}x_3 + \frac{4.9}{17.2}x_4
$$
  
\n $x_2 = -\frac{6.99}{13.5} - \frac{2.7}{13.5}x_1 - \frac{4.2}{13.5}x_3 - \frac{1.8}{13.5}x_4$   
\n $x_3 = \frac{4.24}{25.3} + \frac{1.8}{25.3}x_1 - \frac{9.5}{25.3}x_2 + \frac{2.9}{25.3}x_4$   
\n $x_4 = -\frac{1.23}{22.8} + \frac{1.1}{22.8}x_1 - \frac{10.2}{22.8}x_2 + \frac{2.8}{22.8}x_3$   
\n2.  $x_1S = x_1^o = -\frac{1.78}{17.2} = -0.1034$ 

$$
x_2S = x_2^o = -\frac{6.99}{13.5} = -0.5177
$$
  
 $x_3S = x_3^o = \frac{4.24}{25.3} = 0.1675$   
 $x_4S = x_4^o = -\frac{1.23}{22.8} = -0.0539$ 

3. 
$$
x_1C = x_1^1 = -\frac{1.78}{17.2} + \frac{1.2}{17.2}(0.5177) + \frac{3.5}{17.2}(0.1675) - \frac{4.9}{17.2}(0.0539) = -0.0486
$$
  
 $x_2C = x_2^1 = -\frac{6.99}{13.5} + \frac{2.7}{13.5}(0.1034) - \frac{4.2}{13.5}(0.1675) + \frac{1.8}{13.5}(0.0539) = -0.5420$ 

$$
x_3C = x_3' = \frac{4.24}{25.3} - \frac{1.8}{25.3}(0.1034) + \frac{9.5}{25.3}(0.5177) - \frac{2.9}{25.3}(0.0539) = 0.3484
$$
  

$$
x_4C = x_4' = -\frac{1.23}{22.8} - \frac{1.1}{22.8}(0.1034) + \frac{10.2}{22.8}(0.5177) + \frac{2.8}{22.8}(0.1675) = 0.1932
$$

4. 
$$
\left| x_1^1 - x_1^0 \right| = \left| -0.0486 + 0.1034 \right| = 0.0548 = 0.0548
$$
  
\n $\left| x_2^1 - x_2^0 \right| = \left| -0.5420 + 0.5177 \right| = -0.0243 = 0.0243$   
\n $\left| x_3^1 - x_3^0 \right| = \left| 0.3484 - 0.1675 \right| = 0.1809 = 0.1809$   
\n $\left| x_4^1 - x_4^0 \right| = \left| 0.1932 + 0.0539 \right| = 0.2471 = 0.2471$ 

y como se puede observar no se cumple que :

a,

÷.

$$
\left| x_{i}^{'} - x_{i}^{o} \right| \leq \varepsilon \quad i = 1, 4
$$

En seguida se inicia el proceso iterativo, asignando los valores calculados a los valores supuestos y calculando otros valores.

$$
x_1S = x_1' = -0.0486
$$
  
\n $x_2S = x_2' = -0.5420$   
\n $x_3S = x_3' = 0.3484$   
\n $x_4S = x_4' = 0.1932$ 

Sustituyendo el conjunto de valbres supuestos en el grupo II de ecuaciones se determinan los valores calculados de esta nueva iteración.

$$
x_1C = x_1^2 = -\frac{1.78}{17.2} + \frac{1.2}{17.2}(0.5420) + \frac{3.5}{17.2}(0.3484) + \frac{4.9}{17.2}(0.1932) = 0.0602
$$
  

$$
x_2C = x_2^2 = -\frac{6.99}{13.5} + \frac{2.7}{13.5}(0.0486) - \frac{4.2}{13.5}(0.3484) - \frac{1.8}{13.5}(0.1932) = -0.6422
$$

$$
x_3C = x_3^2 = \frac{4.24}{25.3} - \frac{1.8}{25.3}(0.0486) + \frac{9.5}{25.3}(0.5420) + \frac{2.9}{25.3}(0.1932) = 0.3898
$$
  

$$
x_4C = x_3^2 = -\frac{1.23}{22.8} - \frac{1.1}{22.8}(0.0486) + \frac{10.2}{22.8}(0.3420) + \frac{2.8}{22.8}(0.3484) = 0.2289
$$

Comparación entre los valores calculados y los valores supuestos.

$$
\begin{vmatrix} x_1^2 - x_1^1 &= 0.0602 + 0.0486 &= 0.1088 \\ x_2^2 - x_2^1 &= 0.6422 + 0.5420 &= 0.1002 \\ \end{vmatrix}
$$
\n
$$
\begin{vmatrix} x_2^2 - x_2^1 &= 0.6422 + 0.5420 &= 0.1002 \\ 0.3898 - 0.3484 &= 0.0414 \end{vmatrix}
$$
\n
$$
\begin{vmatrix} x_2^2 - x_2^1 &= 0.0368 - 0.1932 &= 0.0357 \end{vmatrix}
$$

鸭

倉

Ý.

Nuevamente no se cumple la condición y el proceso continúa. En seguida se muestra una tabla con los valores obtenidos hasta aquella iteración que satisfizo la condición

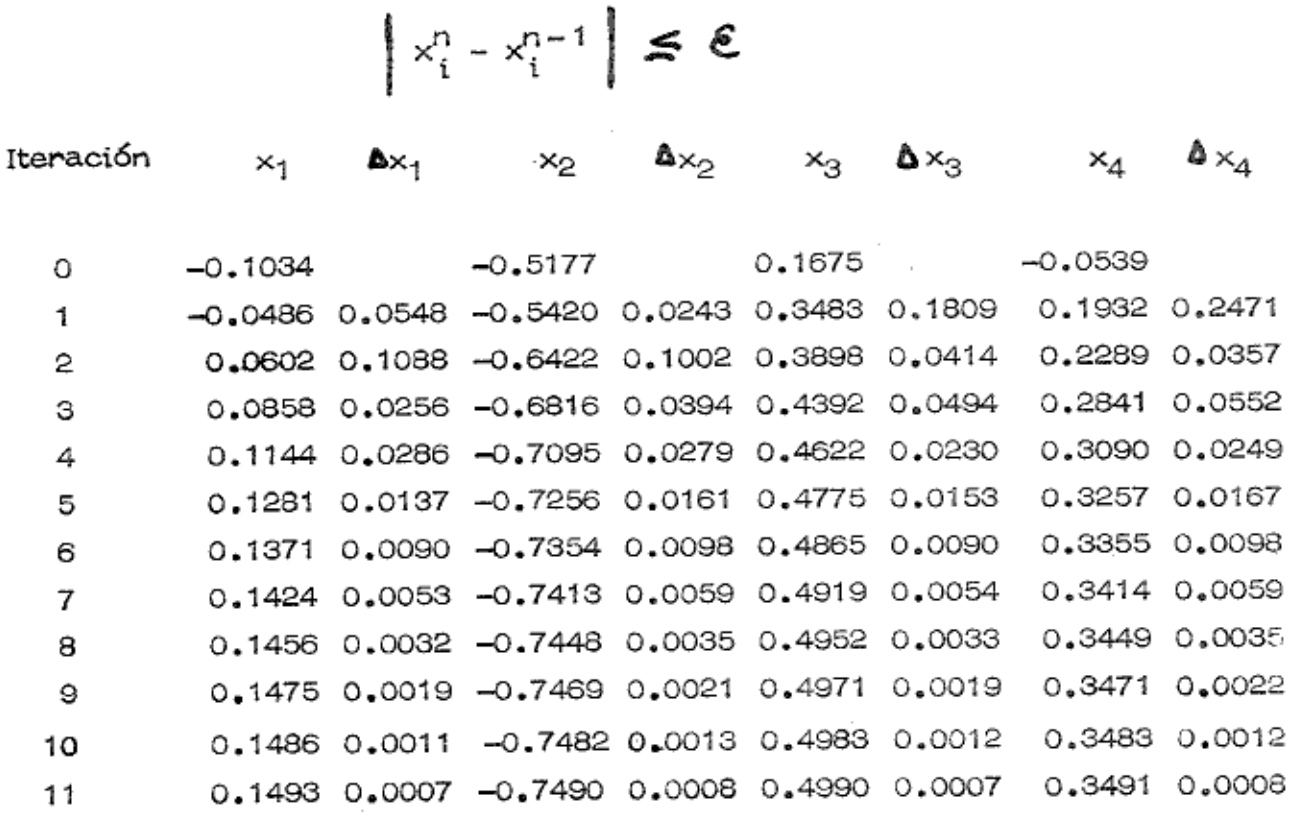

Como se podrá observar

$$
\begin{vmatrix} x_1^{11} - x_1^{10} & | & = 0.0007 \\ x_2^{11} - x_2^{10} & | & = 0.0008 \end{vmatrix}
$$
\n
$$
\begin{vmatrix} x_3^{11} - x_3^{10} & | & = 0.0007 \\ x_4^{11} - x_4^{10} & | & = 0.0008 \end{vmatrix}
$$

O sea que en todos los casos se cumple que  $\left| \begin{array}{cc} x_i^{11} - x_i^{10} \\ y_i^{11} - x_i^{10} \end{array} \right|$   $\leq 0.001$  y por lo tanto las soluciones son:

$$
x_1 = 0.1493
$$
  
\n
$$
x_2 = -0.749
$$
  
\n
$$
x_3 = 0.4990
$$
  
\n
$$
x_4 = 0.3491
$$

Ejemplo 4

Resolver el sistema de ecuaciones del ejemplo anterior usando el método iterativo de Gauss-Seidel  $\overline{\mathbf{E}} = 0.0005$ .

El sistema de ecuaciones es :

$$
17.2x_1 + 1.2x_2 - 3.5x_3 - 4.9x_4 = -1.78
$$
  
\n
$$
- 2.7x_1 - 13.5x_2 - 4.2x_3 - 1.8x_4 = 6.99
$$
  
\n
$$
- 1.8x_1 + 9.5x_2 + 25.3x_3 - 2.9x_4 = 4.24
$$
  
\n
$$
1.1x_1 - 10.2x_2 + 2.8x_3 - 22.8x_4 = 1.23
$$

Solución

 $1.$ 

$$
x_1 = -\frac{1.78}{17.2} - \frac{1.2}{17.2}x_2 + \frac{3.5}{17.2}x_3 + \frac{4.9}{17.2}x_4
$$

$$
x_2 = -\frac{6.99}{13.5} - \frac{2.7}{13.5}x_1 - \frac{4.2}{13.5}x_3 - \frac{1.8}{13.5}x_4
$$
  

$$
x_3 = -\frac{4.24}{25.3} - \frac{1.8}{25.3}x_1 - \frac{9.5}{25.3}x_2 + \frac{2.9}{25.3}x_4
$$
  

$$
x_4 = -\frac{1.23}{22.8} + \frac{1.1}{22.8}x_1 - \frac{10.2}{22.8}x_2 + \frac{2.8}{22.8}x_3
$$

 $\sim$ 

 $\overline{\epsilon}$ 

ø.

2.

$$
x_1S = x_1^{\circ} = -\frac{1.78}{17.2} = -0.1034
$$

$$
x_2S = x_2^{\circ} = -\frac{6.99}{13.5} = -0.5177
$$

 $x_3S = x_3^{\circ} = \frac{4.24}{25.3} = 0.1675$  $\tilde{\mathcal{I}}_{\mathcal{M}_\text{c} \rightarrow \mathcal{M}} \approx \frac{\sigma^2}{\sigma^2_{\text{max}}} \frac{1}{\sigma}$ 

$$
x_4S = x_4^{\circ} = -\frac{1.23}{22.8} = -0.0539
$$

3. 
$$
x_1C = x_1' = -\frac{1.78}{17.2} + \frac{1.2}{17.2}(0.5177) + \frac{3.5}{17.2}(0.1675) - \frac{4.9}{17.2}(0.0539) = -0.0486
$$
  
\n $x_2C = x_2' = \frac{6.99}{13.5} + \frac{2.7}{13.5}(0.0486) - \frac{4.2}{13.5}(0.1675) + \frac{1.8}{13.5}(0.0539) = -0.5529$   
\n $x_3C = x_3' = \frac{4.24}{25.3} - \frac{1.8}{25.3}(0.0486) + \frac{9.5}{25.3}(0.5529) - \frac{2.9}{25.3}(0.0539) = 0.3655$   
\n $x_4C = x_4' = -\frac{1.23}{22.8} - \frac{1.1}{22.8}(0.0486) + \frac{10.2}{22.8}(0.5529) + \frac{2.8}{22.8}(0.3655) = 0.2359$ 

 $4.$ 

$$
\begin{vmatrix} x_1' - x_1' \\ x_2' - x_2' \end{vmatrix} = \begin{vmatrix} -0.0486 + 0.1034 \\ -0.5529 + 0.5177 \end{vmatrix} = 0.0352
$$
  
\n
$$
\begin{vmatrix} x_1' - x_2' \\ x_3' - x_3' \end{vmatrix} = \begin{vmatrix} 0.3655 - 0.1675 \\ -0.2359 + 0.0539 \end{vmatrix} = 0.2898
$$

114

 $\bar{1}$ 

Como se puede observar, no se cumple la condición

$$
\left\{\times_{i}^{r}=\times_{i}^{\circ}\right\}\leq\mathcal{E}
$$
 i=1,4

El siguiente paso es considerar los valores calculados de la iteración anterior como valores supuestos de esta nueva iteración.

Así los valores supuestos son:

$$
x_1S = x'_1 = -0.0486
$$
  
\n
$$
x_2S = x'_2 = -0.5529
$$
  
\n
$$
x_3S = x'_3 = 0.3655
$$
  
\n
$$
x_4S = x'_4 = 0.2359
$$

El siguiente paso es determinar los valores calculados de esta nueva iteración.

$$
x_1^2 = -\frac{1.78}{17.2} + \frac{1.2}{17.2}(0.5529) + \frac{3.5}{17.2}(0.3655) + \frac{4.9}{17.2}(0.2359) = 0.0766
$$
  
\n
$$
x_2^2 = -\frac{6.99}{13.5} - \frac{2.7}{13.5}(0.0766) - \frac{4.2}{13.5}(0.3655) - \frac{1.8}{13.5}(0.2359) = -0.6782
$$
  
\n
$$
x_3^2 = \frac{4.24}{25.3} + \frac{1.8}{25.3}(0.0766) + \frac{9.5}{25.3}(0.6782) + \frac{2.9}{25.3}(0.2359) = 0.4547
$$
  
\n
$$
x_4^2 = -\frac{1.23}{22.8} + \frac{1.1}{22.8}(0.0766) + \frac{10.2}{22.8}(0.6782) + \frac{2.8}{22.8}(0.4547) = 0.3089
$$

En seguida se comparan los valores calculados y los valores supuesto ..

$$
\left| x_1^2 - x_1^1 \right| = \left| 0.0766 + 0.0486 \right| = 0.1252
$$
  

$$
\left| x_2^2 - x_2^1 \right| = \left| -0.6782 + 0.5529 \right| = 0.1253
$$
  

$$
\left| x_3^2 - x_3^1 \right| = \left| 0.4547 - 0.3655 \right| = 0.0892
$$

$$
\left| x_{4}^{2} - x_{4}^{1} \right| = \left| 0.3089 - 0.2359 \right| = 0.0730
$$

Nuevamente se ve que no se cumple la condición, y el proceso continúa. En seguida se muestran los resultados para las demás iteraciones.

Iteración

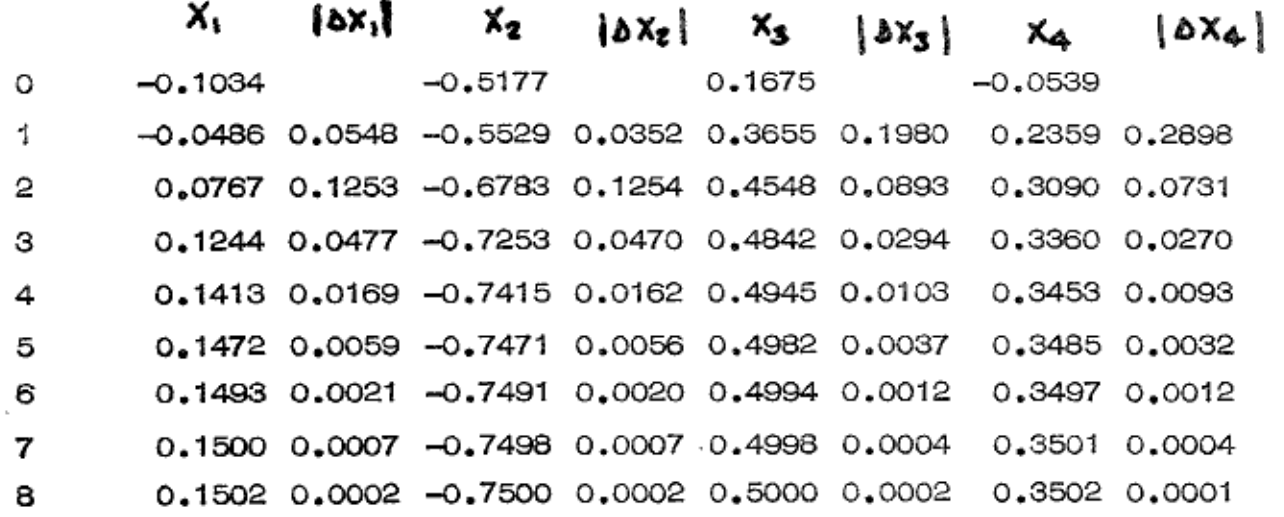

Como se puede observar

$$
\begin{vmatrix} x_1^8 - x_1^7 \end{vmatrix} = 0.0002
$$
  
\n
$$
\begin{vmatrix} x_2^8 - x_2^7 \end{vmatrix} = 0.0002
$$
  
\n
$$
\begin{vmatrix} x_3^8 - x_3^7 \end{vmatrix} = 0.0002
$$
  
\n
$$
\begin{vmatrix} x_4^8 - x_4^7 \end{vmatrix} = 0.0001
$$

En este caso se cumple la condición en menos iteraciones y el resultado es :

$$
x_1 = 0.1502
$$
  
\n
$$
x_2 = -0.7500
$$
  
\n
$$
x_3 = 0.5000
$$
  
\n
$$
x_4 = 0.3502
$$

## CONTINUACION ANEXO 4.

## ALGORITMO PARA INVERTIR MATRICES

## Nomenclatura.

- 1. Se denominarán "pivotes" a todos los elementos de la diagonal principal de la matriz de coef. A.
- 2. Se denominarán semipivotes a todos los elementos de la columna que contenga el pivote (excepto éste).
- Se denominarán renglón entrante aquel que se calcula a partir del renglón з. que contiene el pivote en las etapas anteriores.
- 4. Se seleccionarán los pivotes para la transformación, partiendo de la esqui  $na N-W.$

## ia. Etapa.

- Se selecciona como 1er, pivote aquel de la esquina N-W. 1.
- Para obtener los elementos del primer renglón entrante se dividen cada -2. uno de los elementos del rengión que contiene el pivote en la etapa anterior, entre el pivote mismo.
- 3. Para obtener los elementos de los otros renglones se hace lo siguiente: ca da elemento de la nueva etapa es igual al elemento correspondiente de la  $\Box$ etapa anterior, menos el producto del semipivote por el elemento del renglón entrante de la misma columna que se está calculando.

#### 2a. Etapa.

1. Se selecciona como 22 pivote el que sigue en la diagonal principal después de la esquina N-W.

Se repiten los puntos 2 y 3 de la etapa 1a.

### Na. Etapa.

Los puntos 2 y 3 de la 1a. etapa se repiten hasta que todos los elementos de la diagonal principal queden transformados en 1.

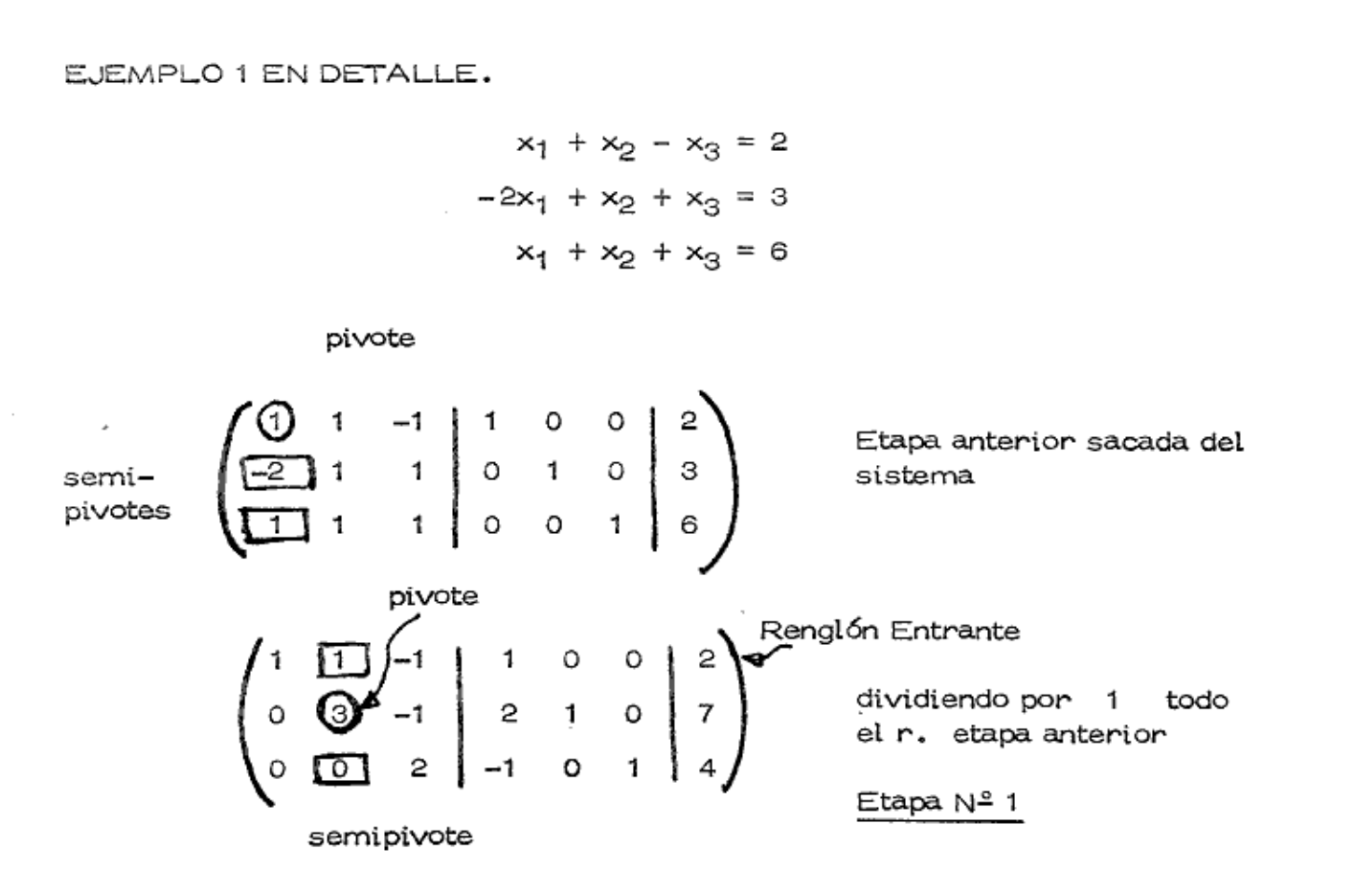

Para los demás renglones

Nuevo elemento = Elemento corresp. - Semipivote x elemento del renglón enetapa anterior trante del que se calcula

Semipivote  
\n
$$
(-2) - (-2) (1) = 0
$$
,  $1 - (-2) (1) = 3$ ,  $1 - (-2) (-1) = -1$   
\n $0 - (-2) (1) = 2 \cdot 1 - (-2) (0) = 1 \cdot 0 - (-2) (0) = 0 \cdot 3 = (-2) 2 = 7$ 

\*Nota. Siempre el renglón entrante en una etapa fue el que resultó de dividir por el pivote de la etapa anterior.

$$
1 - 1(1) = 0
$$
  
\n
$$
0 - 1(1) = -1
$$
  
\n
$$
0 - 1(0) = 0
$$
  
\n
$$
1 - 1(-1) = 2
$$
  
\n
$$
1 - 1(0) = 1
$$
  
\n
$$
0 - 1(0) = 0
$$
  
\n
$$
0 - 1(1) = -1
$$
  
\n
$$
0 - 1(0) = 0
$$

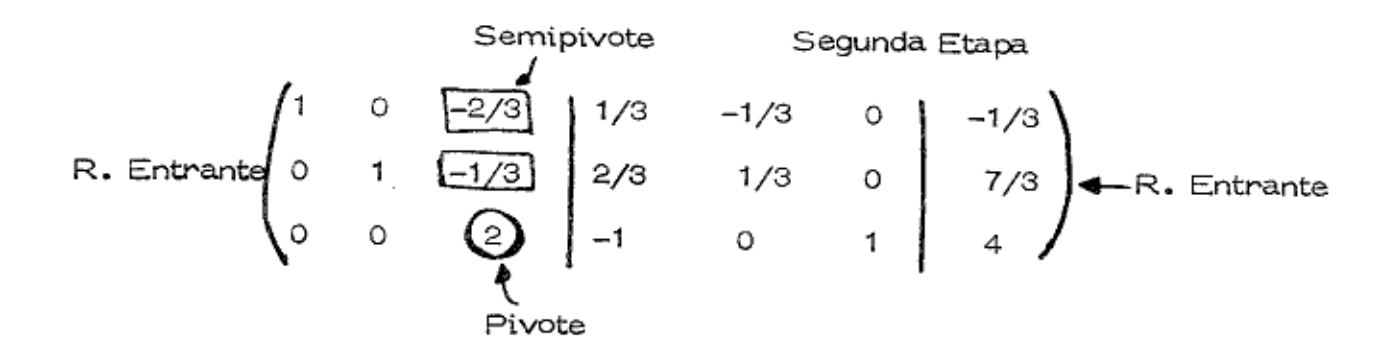

## CALCULO DE LA SEGUNDA ETAPA

Calculando el primer rengión:

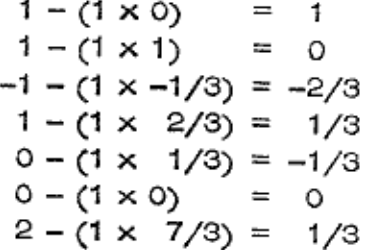

Calculando el segundo renglón:

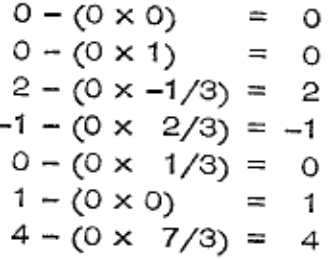

CALCULO DE LA TERCERA ETAPA

 $\begin{pmatrix} 1 & 0 & 0 & 0 & -1/3 & 1/3 & 1/3 \\ 0 & 1 & 0 & 1/2 & 1/3 & 1/6 & 3 \\ 0 & 0 & 1 & -1/2 & 0 & 1/2 & 2 \end{pmatrix}$ Renglón Entrante

Calculando el primer renglón:

 $1 - (-2/3 \times 0)$  $0 - (-2/3 \times 0) = 0$ <br>-2/3 - (-2/3 x 1) = 0  $1/3 - (-2/3 \times -1/2) = 0$  $-1/3 - (-2/3 \times 0)$  = -1/3 Calculando el segundo renglón ;

 $0 - (-1/3 \times 0)$  $= 0$  $1 - (-1/3 \times 0)$  $= 1$  $-1/3 - (-1/3 \times 1)$  $= 0$  $2/3 - (-1/3 \times -1/2) = 1/2$  $1/3 - (-1/3 \times 0)$  $=1/3$ 

$$
0 - (-2/3 \times 1/2) = 1/3
$$
  
\n
$$
0 - (-1/3 \times 1/2) = 1/6
$$
  
\n
$$
7/3 - (-1/3 \times 2) = 3
$$

así:

$$
A^{-1} = \begin{pmatrix} 0 & -1/3 & 1/3 \\ 1/2 & 1/3 & 1/6 \\ -1/2 & 0 & 1/2 \end{pmatrix} \qquad X = \begin{pmatrix} 1 \\ 3 \\ 2 \end{pmatrix}
$$

Vector Soln.

 $\langle k \rangle$ 

 $\overline{z}$ 

## Observación.

Ayuda a simplificar los cálculos el hecho de que en cada etapa para la columna seleccionada aparece 1 en lugar del pivote y cero en los lugares de los semipi votes razón para la cual pueden escribirse estas cifras sin necesidad de calcu larlas.

La matriz extendida (con Ig intercalada) del sistema de ecuaciones anterior es:

$$
\left(\begin{array}{cccc|c}1 & 1 & -1 & 1 & 0 & 0 & 2\\-2 & 1 & 1 & 0 & 1 & 0 & 3\\1 & 1 & 1 & 0 & 0 & 1 & 6\end{array}\right)
$$

Aplicando las fórmulas de eliminación se tienen las siguientes etapas:

| Etapa 1.                                                                                                    |
|----------------------------------------------------------------------------------------------------|
| \n $\begin{pmatrix}\n 1 & 1 & -1 \\  0 & 3 & -1 \\  0 & 0 & 2\n \end{pmatrix}\n \begin{pmatrix}\n 1 & 0 & 0 \\  2 & 1 & 0 \\  -1 & 0 & 1\n \end{pmatrix}\n \begin{pmatrix}\n 2 \\  7 \\  4\n \end{pmatrix}$ \n                   |
| \n $\begin{bmatrix}\n 1 & 0 & -2/3 \\  0 & 1 & -1/3 \\  0 & 0 & 2\n \end{bmatrix}\n \begin{pmatrix}\n 1/3 & -1/3 & 0 \\  2/3 & 1/3 & 0 \\  -1 & 0 & 1\n \end{pmatrix}\n \begin{pmatrix}\n -1/3 \\  7/3 \\  4\n \end{pmatrix}$ \n |

Etapa 3.

$$
\left(\begin{array}{cccccc}1 & 0 & 0 & 0 & -1/3 & 1/3 & 1/3 \\0 & 1 & 0 & 1/2 & 1/3 & 1/6 & 3 \\0 & 0 & 1 & -1/2 & 0 & 1/2 & 2\end{array}\right)
$$

Por lo tanto la inversa de la matriz de coeficientes es la siguiente :

$$
A^{-1} = \begin{pmatrix} 0 & -1/3 & 1/3 \\ 1/2 & 1/3 & 1/6 \\ -1/2 & 0 & 1/2 \end{pmatrix}
$$

y el vector de soluciones es

$$
\times = \begin{pmatrix} 1 \\ 3 \\ 2 \end{pmatrix}
$$

EJEMPLO Nº 2.

 $x_1 - 2x_2 - 4x_3 = 2$  $2x_1 + 4x_2 + 2x_3 = 2$  $-3x_1 - x_2 + 3x_3 = -5$ 

Encontrar la matriz inversa y las soluciones que satisfagan este sistema de ecuaciones simultáneas.

La matriz aumentada (con la matriz identidad intercalada) del sistema de ecua ciones anterior es:

$$
\begin{pmatrix} 1 & -2 & -4 \ 2 & 4 & 2 \ -3 & -1 & 3 \end{pmatrix} \begin{pmatrix} 1 & 0 & 0 \ 0 & 1 & 0 \ 0 & 0 & 1 \end{pmatrix} \begin{pmatrix} 2 \ 2 \ -5 \end{pmatrix}
$$

Aplicando las fórmulas de eliminación se tienen las siguientes etapas:

Etapa 1.

$$
\begin{pmatrix} 1 & -2 & -4 \ 0 & 8 & 10 \ 0 & -7 & -9 \end{pmatrix} \begin{pmatrix} 1 & 0 & 0 \ -2 & 1 & 0 \ 3 & 0 & 1 \end{pmatrix} \begin{pmatrix} 2 \ -2 \ 3 \end{pmatrix}
$$

Etapa 2.

$$
\begin{pmatrix}\n1 & 0 & -3/2 & 1/2 & 1/4 & 0 & 3/2 \\
0 & 1 & 5/4 & -1/4 & 1/8 & 0 & -1/4 \\
0 & 0 & -1/4 & 5/4 & 7/8 & 1 & -3/4\n\end{pmatrix}
$$

ŵ.

é,

۰

Etapa 3.

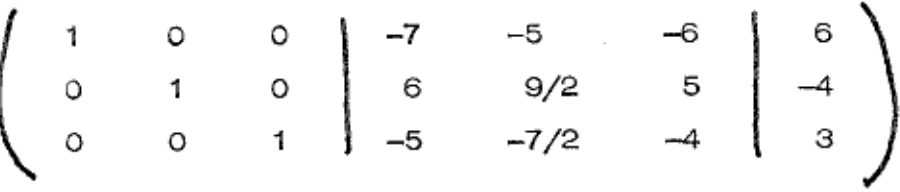

Por lo tanto la inversa de la matriz de coeficientes es la siguiente :

$$
A^{-1} = \begin{bmatrix} -7 & -5 & -6 \\ 6 & 9/2 & 5 \\ -5 & -7/2 & -4 \end{bmatrix}
$$

y el vector de soluciones es :

$$
\times = \left(\begin{array}{c} 6 \\ -4 \\ 3 \end{array}\right)
$$

## SUBRUTINA GAUSS.

UN ALGORITMO.

 $\bar{z}$ 

 $\mathfrak{B}$ 

×

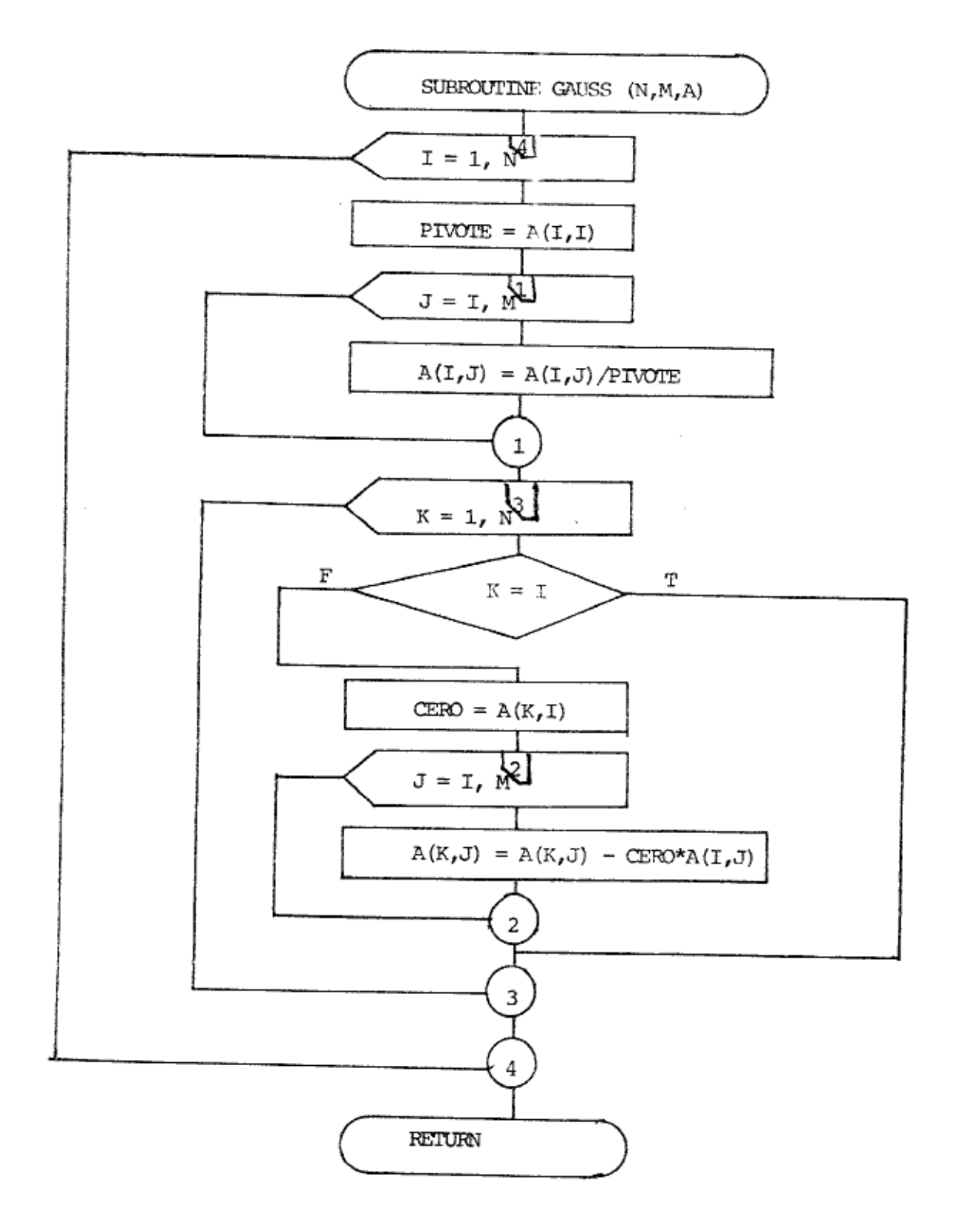

UN ALGORITMO.

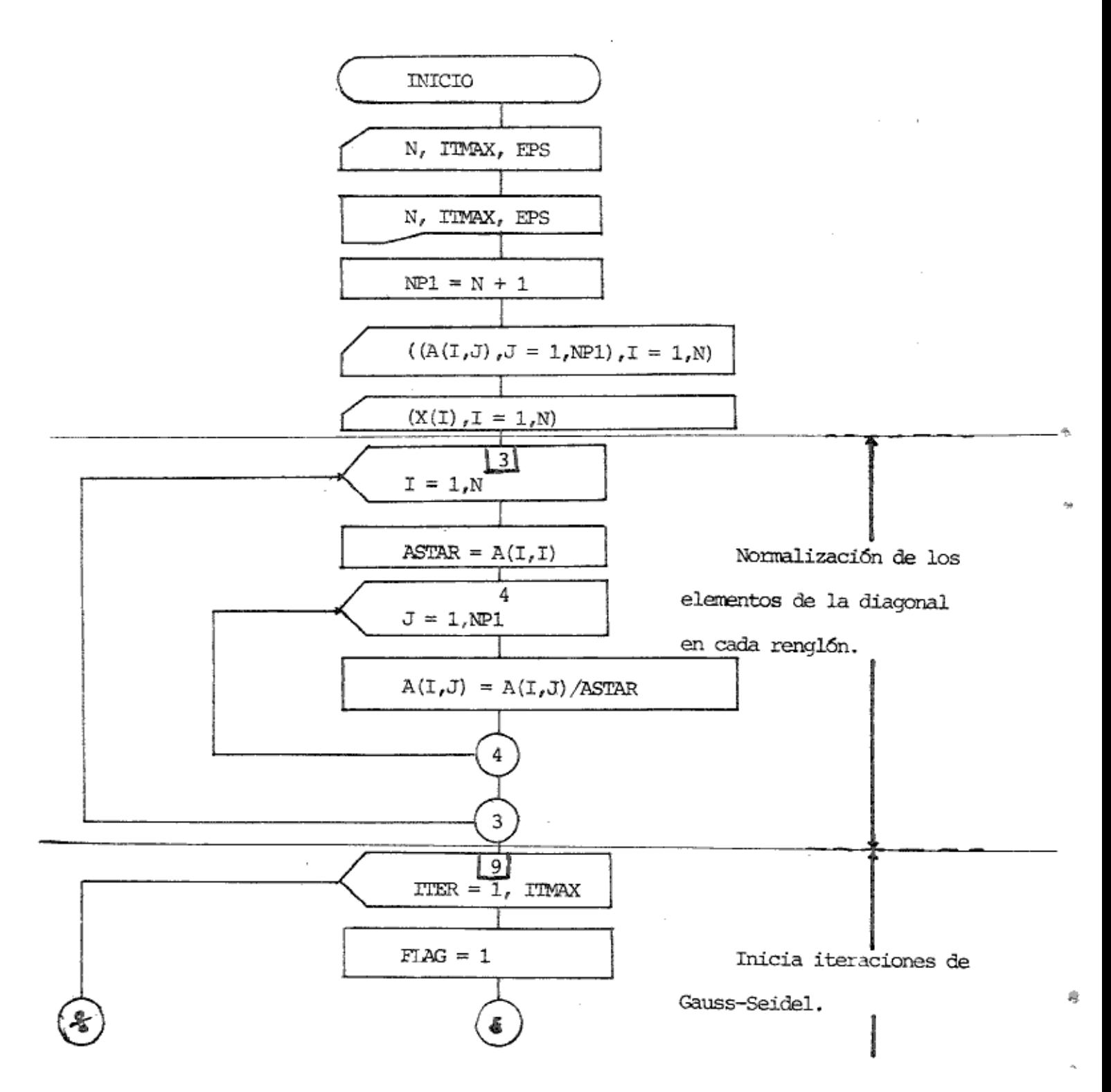

 $\mathcal{L}_{\rm{max}}$  and  $\mathcal{L}_{\rm{max}}$ 

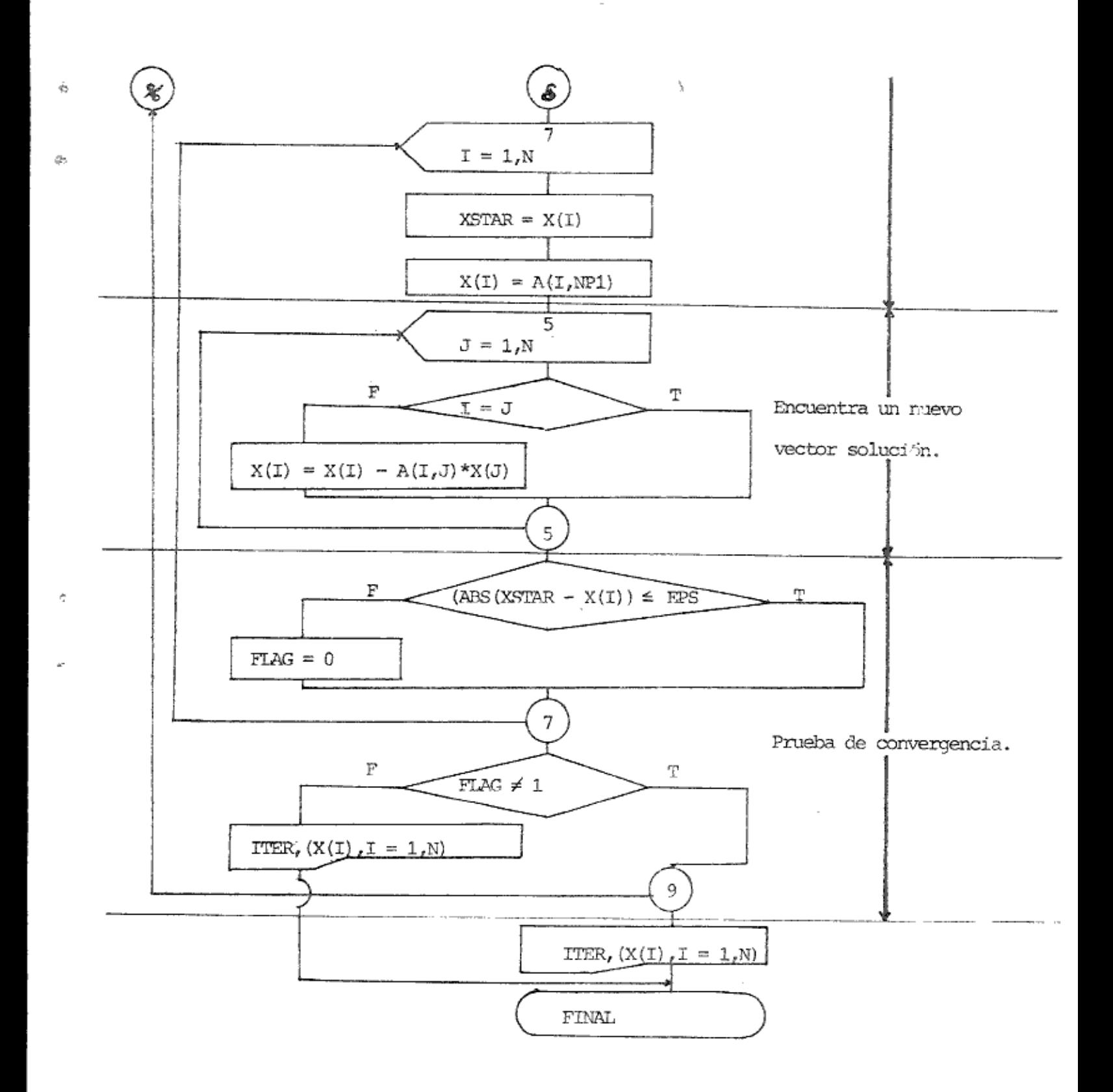

 $\Theta$ 

# IMPLEMENTACION AL ALGORITMO DEL METODO DE GAUSS-SEIDEL

 $\bullet$ 

## Lista de Variables Principales

×,

 $\mathbb{G}$ 

 $\hat{a}$ 

 $\mathcal{L}$ 

 $\bar{\mathbb{B}}$ 

 $\vec{\tau}$ 

and an order

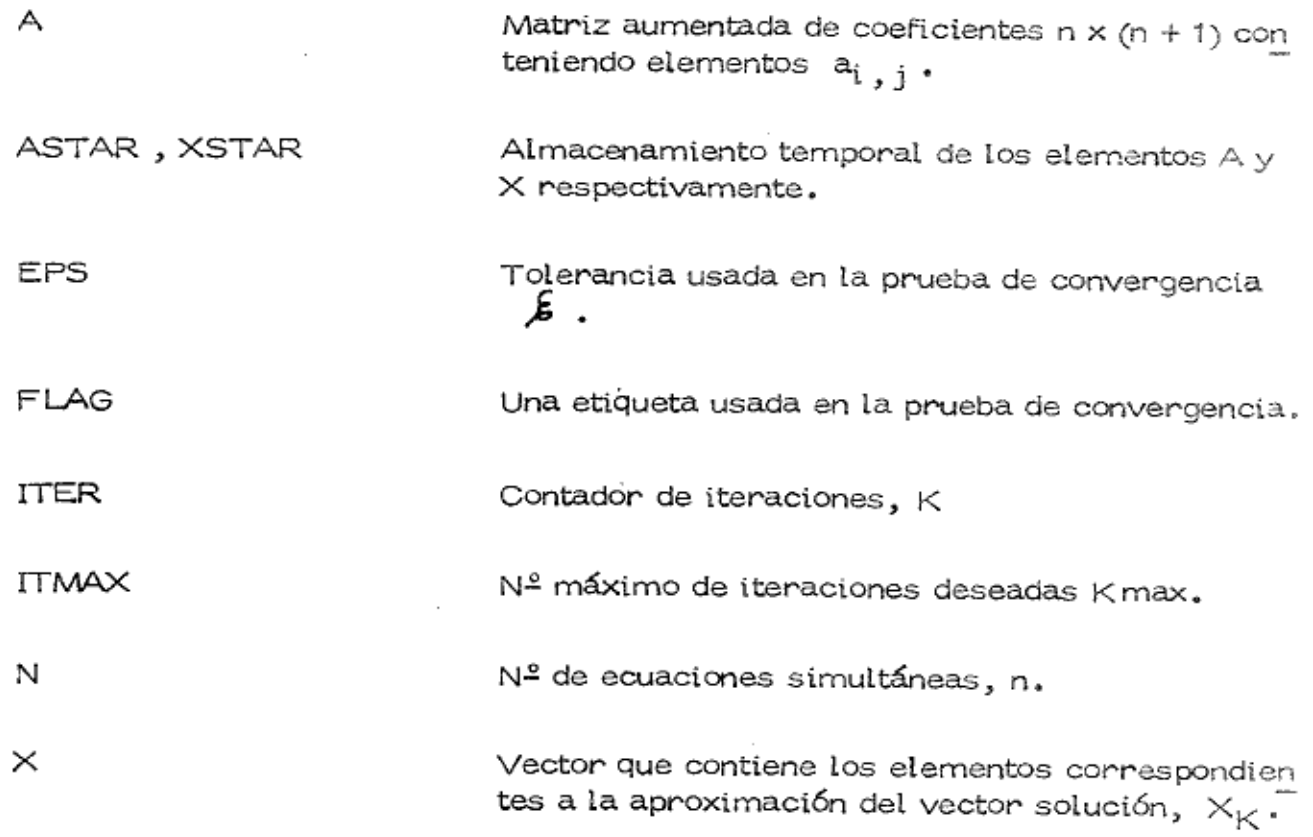

 $\mathcal{L}$